**Correlation &** Regression

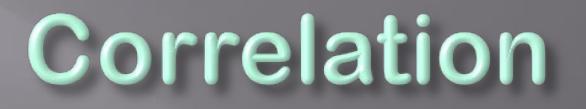

**Finding the relationship between two quantitative variables without being able to infer causal relationships**

**Correlation is a statistical technique used to determine the degree to which two variables are related**

# **Scatter diagram**

- Rectangular coordinate • Two quantitative variables • One variable is called independent (X) and the second is called dependent (Y)
- Points are not joined
- No frequency table

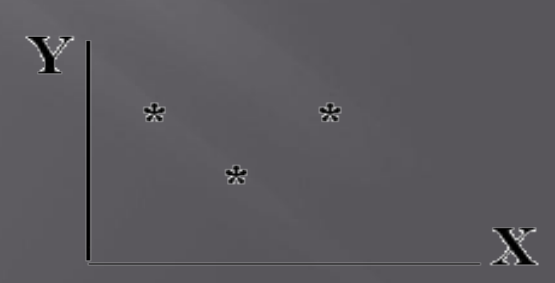

## Example

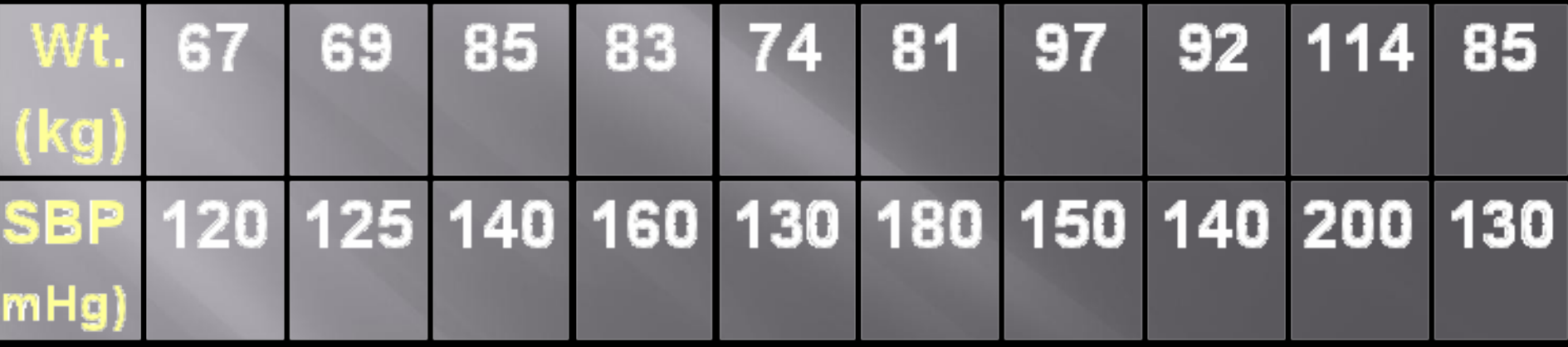

#### **SBP(mmHg)**

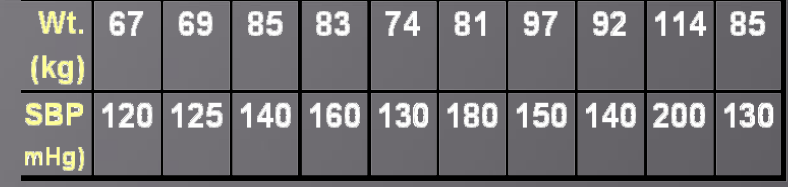

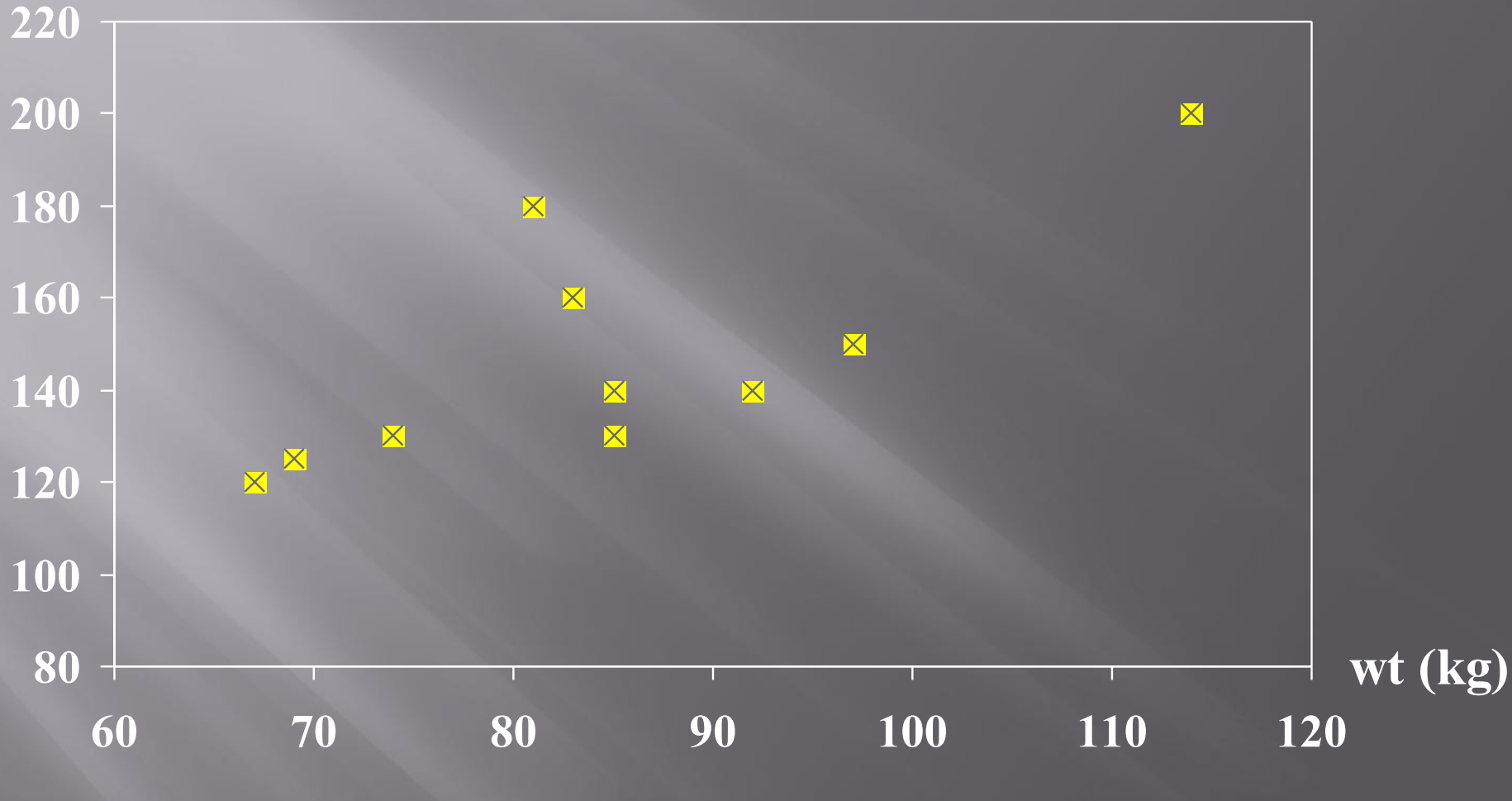

### Scatter diagram of weight and systolic blood pressure

Neha Dokania 5

#### **SBP(mmHg)**

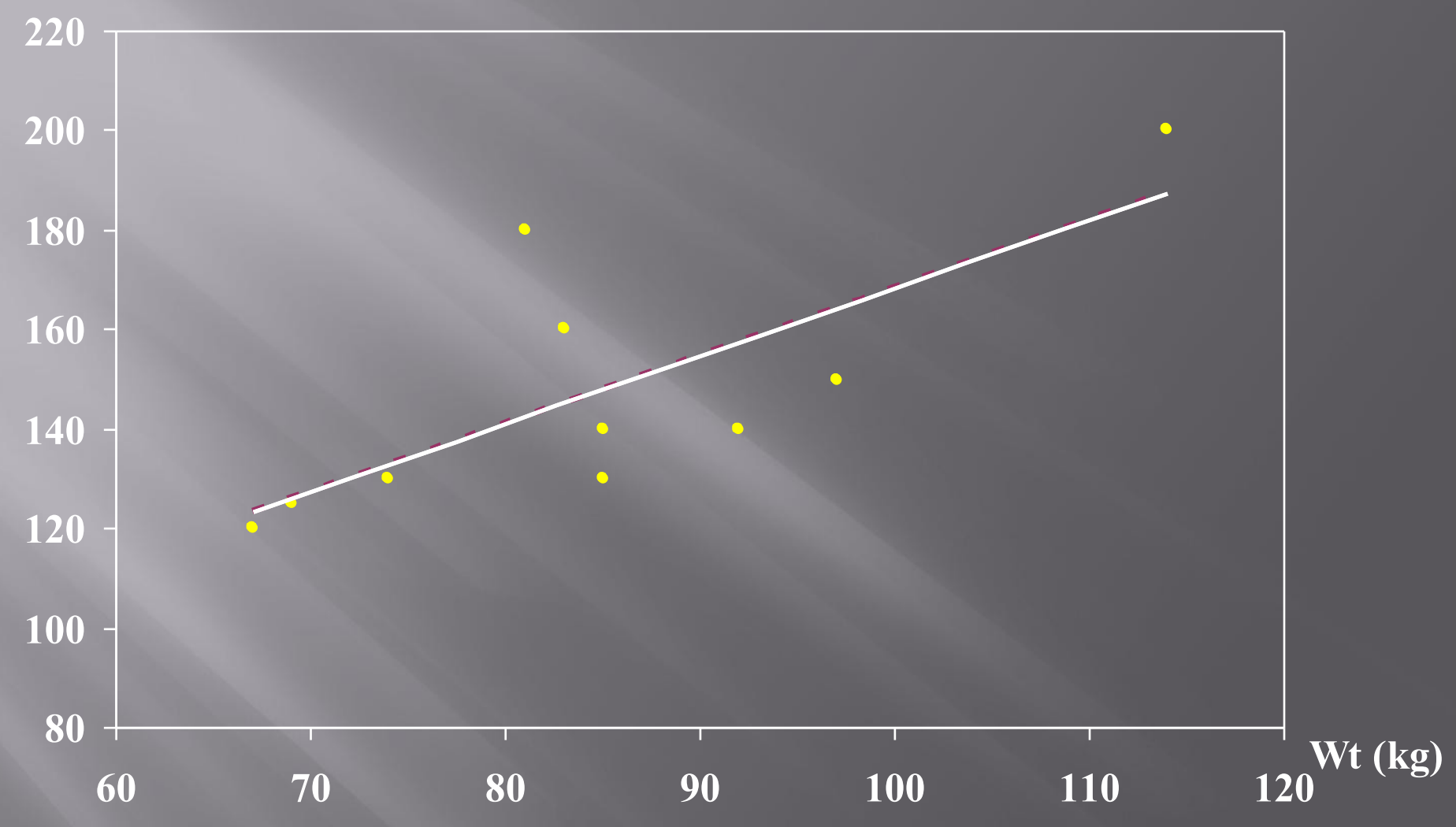

#### **Scatter diagram of weight and systolic blood pressure**

Neha Dokania 6

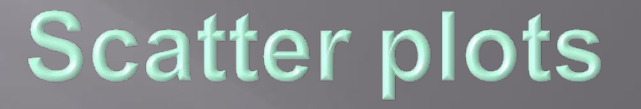

**The pattern of data is indicative of the type of relationship between your two variables:**

- **>** positive relationship
- $\triangleright$  negative relationship
- $\triangleright$  no relationship

## **Positive relationship**

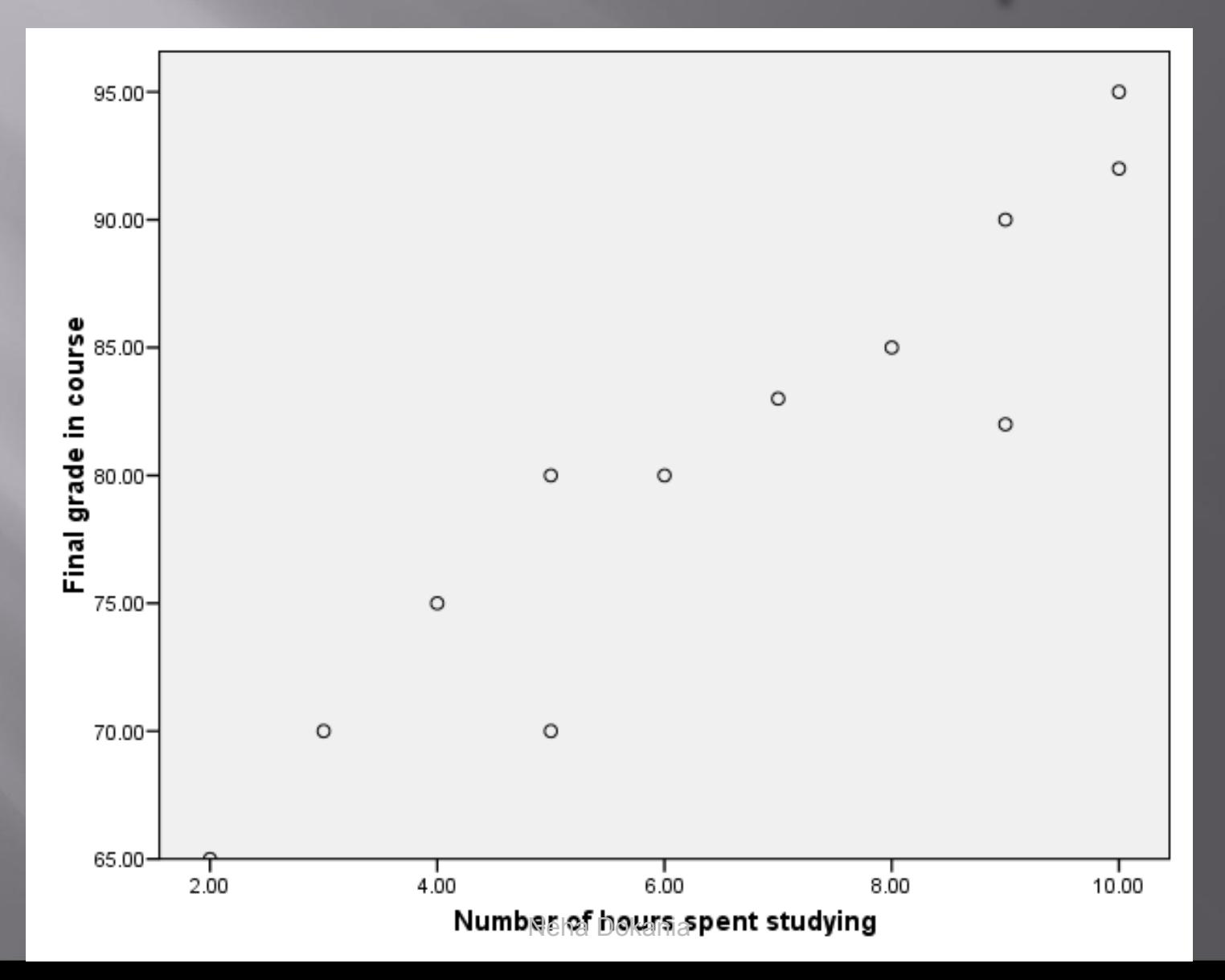

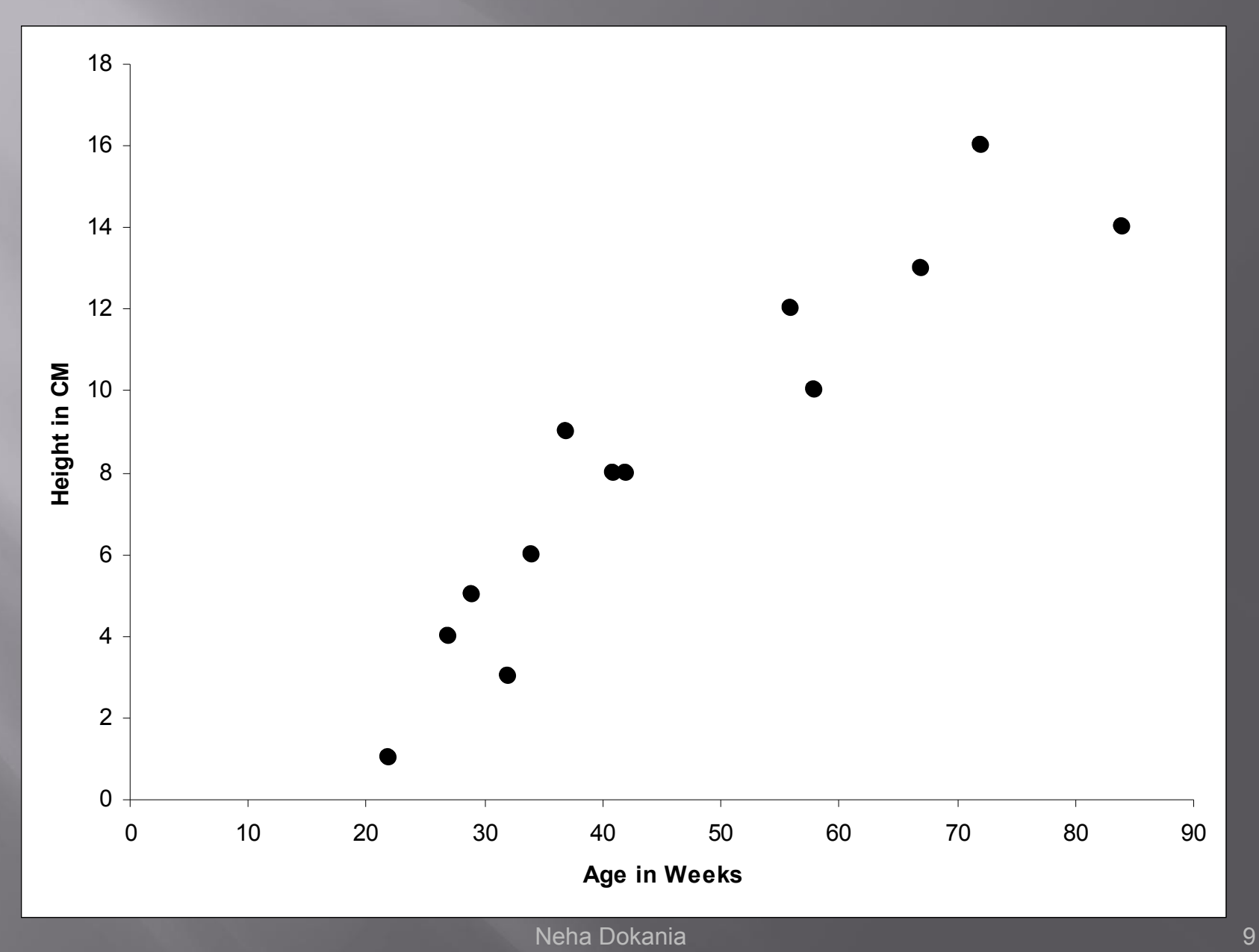

## **Negative relationship**

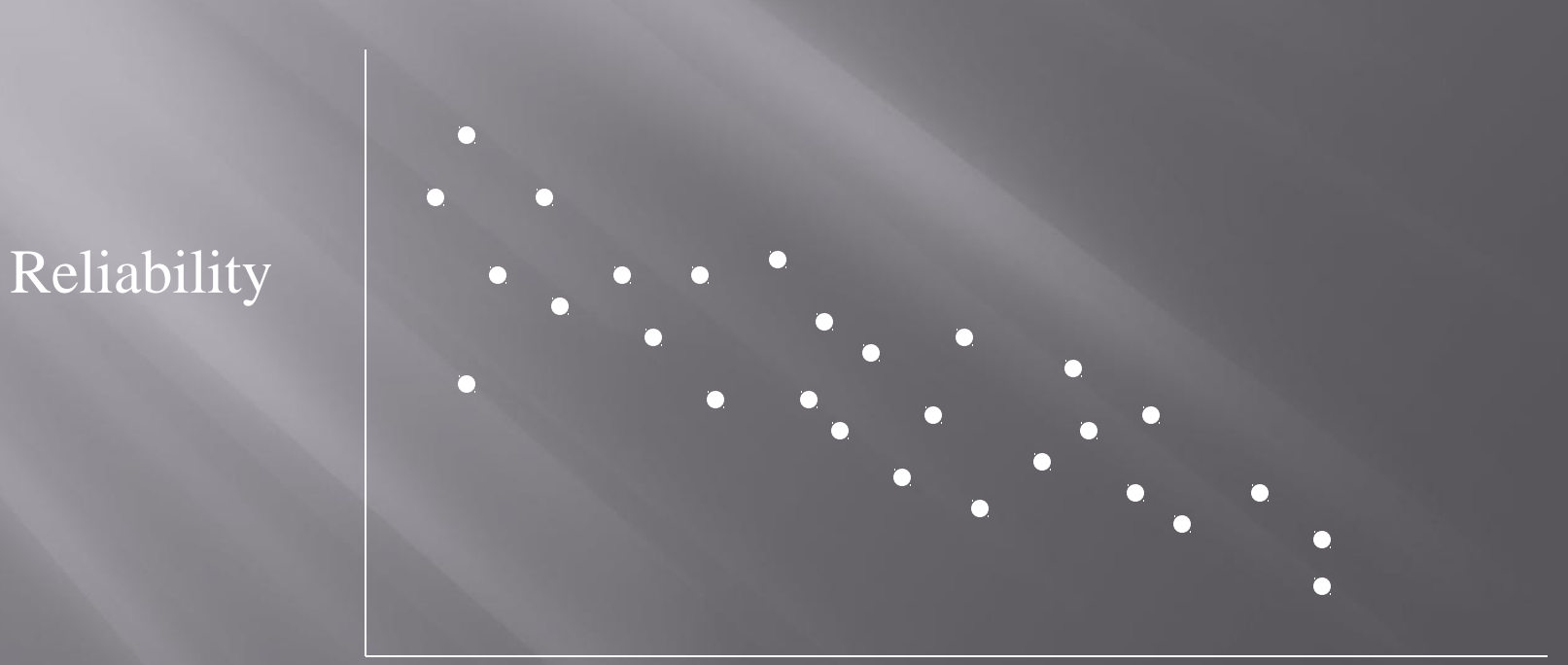

#### Age of Car

Neha Dokania

## No relation

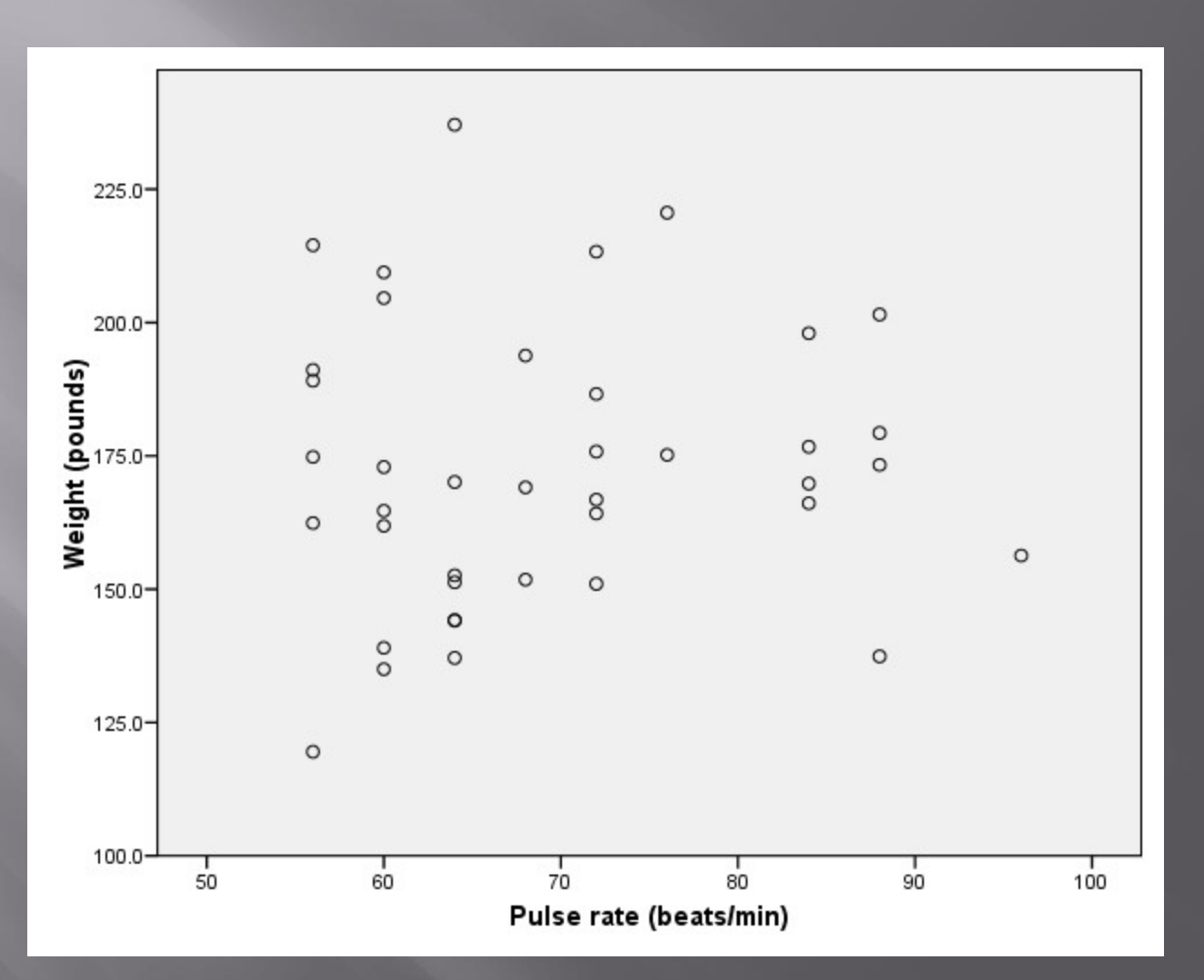

Neha Dokania

# **Correlation Coefficient** Statistic showing the degree of relation between two variables

### Simple Correlation coefficient (r)

- $\triangleright$  It is also called Pearson's correlation or product moment correlation coefficient.
- $\triangleright$  It measures the nature and strength between two variables of the quantitative type.

## The sign of r denotes the nature of association

## • while the value of r denotes the strength of association.

 $\geq$  If the sign is +ve this means the relation is direct (an increase in one variable is associated with an increase in the other variable and a decrease in one variable is associated with a decrease in the other variable).

 $\triangleright$  While if the sign is -ve this means an inverse or indirect relationship (which means an increase in one variable is associated with a decrease in the other).

 $\ge$  The value of r ranges between (-1) and (+1)  $\triangleright$  The value of r denotes the strength of the association as illustrated by the following diagram.

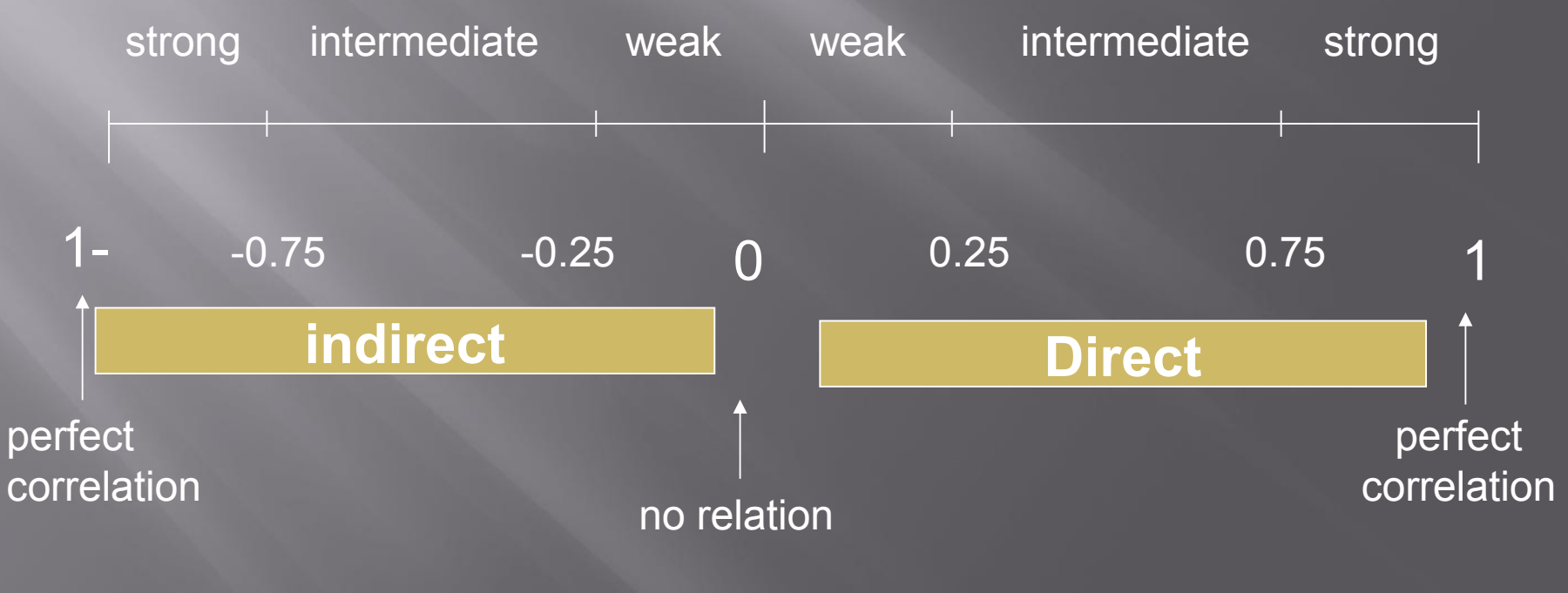

 $\overline{I}$  If  $r =$  Zero this means no association or correlation between the two variables.

- $\rightarrow$  If  $0 \le r \le 0.25$  = weak correlation.
- $\cdot$  If 0.25  $\leq$   $\mathsf{r}$  < 0.75 = intermediate correlation.
- $\cdot$  If  $0.75 \le r < 1$  = strong correlation.
- $\cdot$  If  $r = 1$  = perfect correlation.

### How to compute the simple correlation )coefficient (r

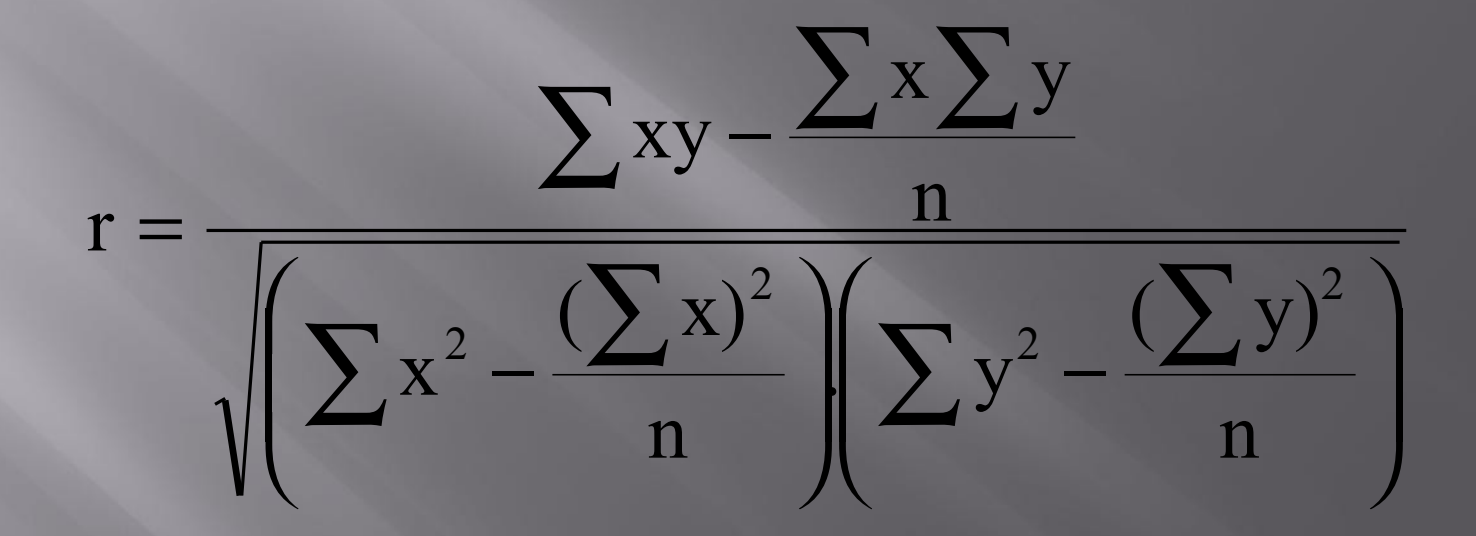

#### Example:

 A sample of 6 children was selected, data about their age in years and weight in kilograms was recorded as shown in the following table . It is required to find the correlation between age and weight.

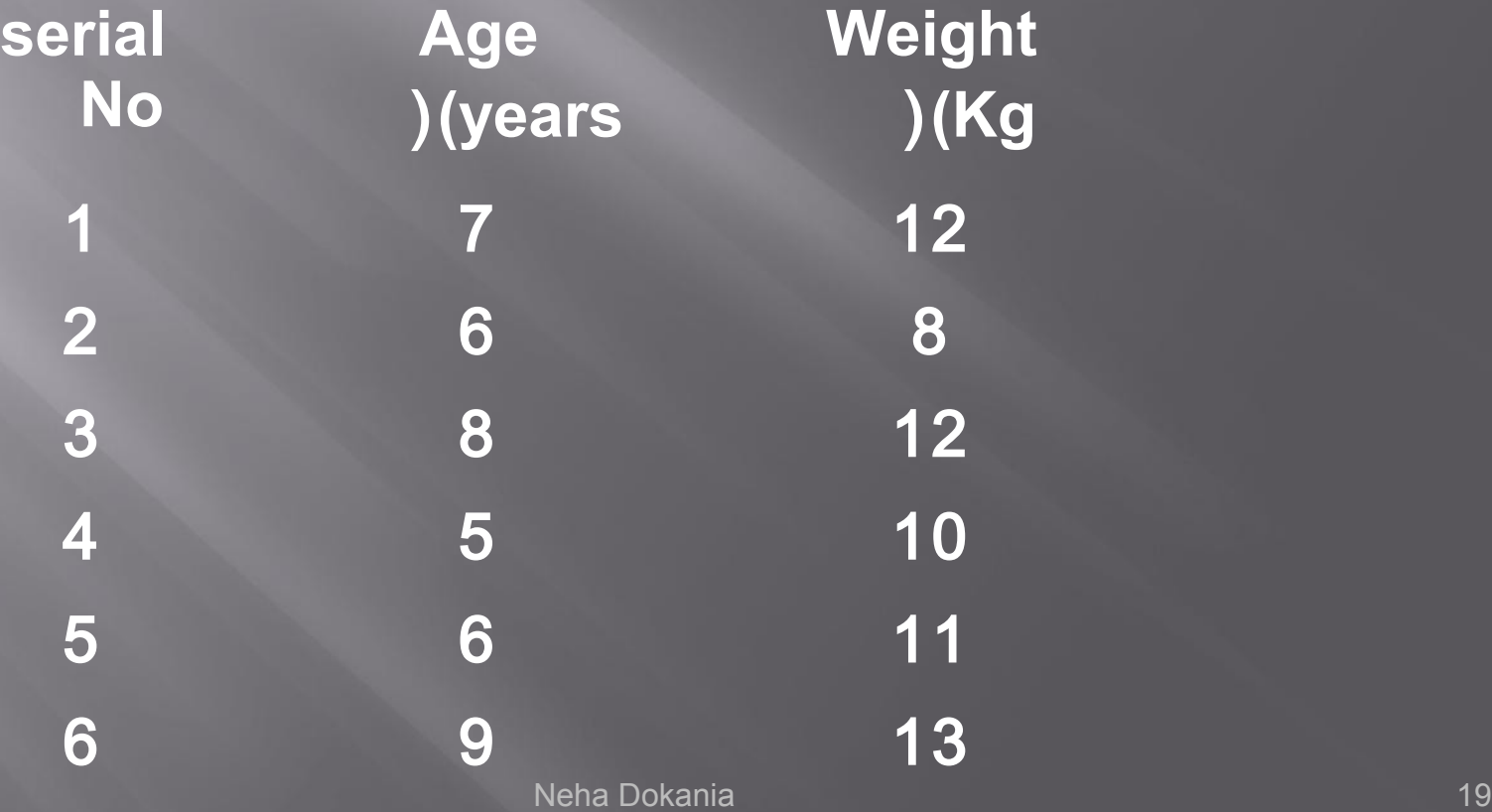

These 2 variables are of the quantitative type, one variable (Age) is called the independent and denoted as (X) variable and the other (weight) is called the dependent and denoted as (Y) variables to find the relation between age and weight compute the simple correlation coefficient using the following formula:

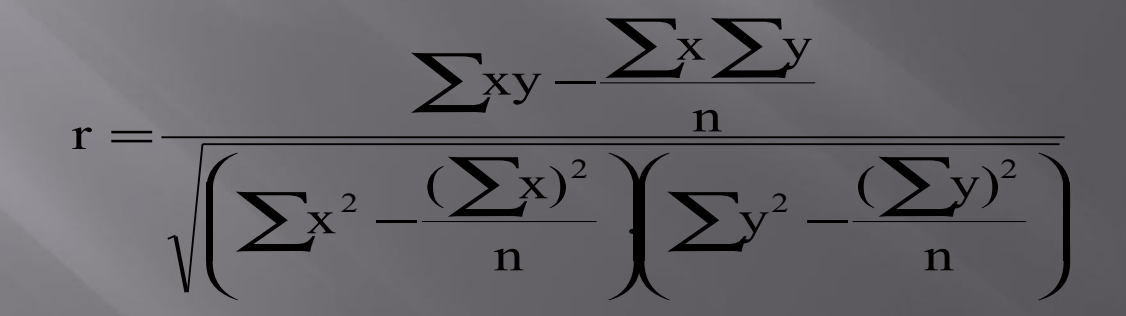

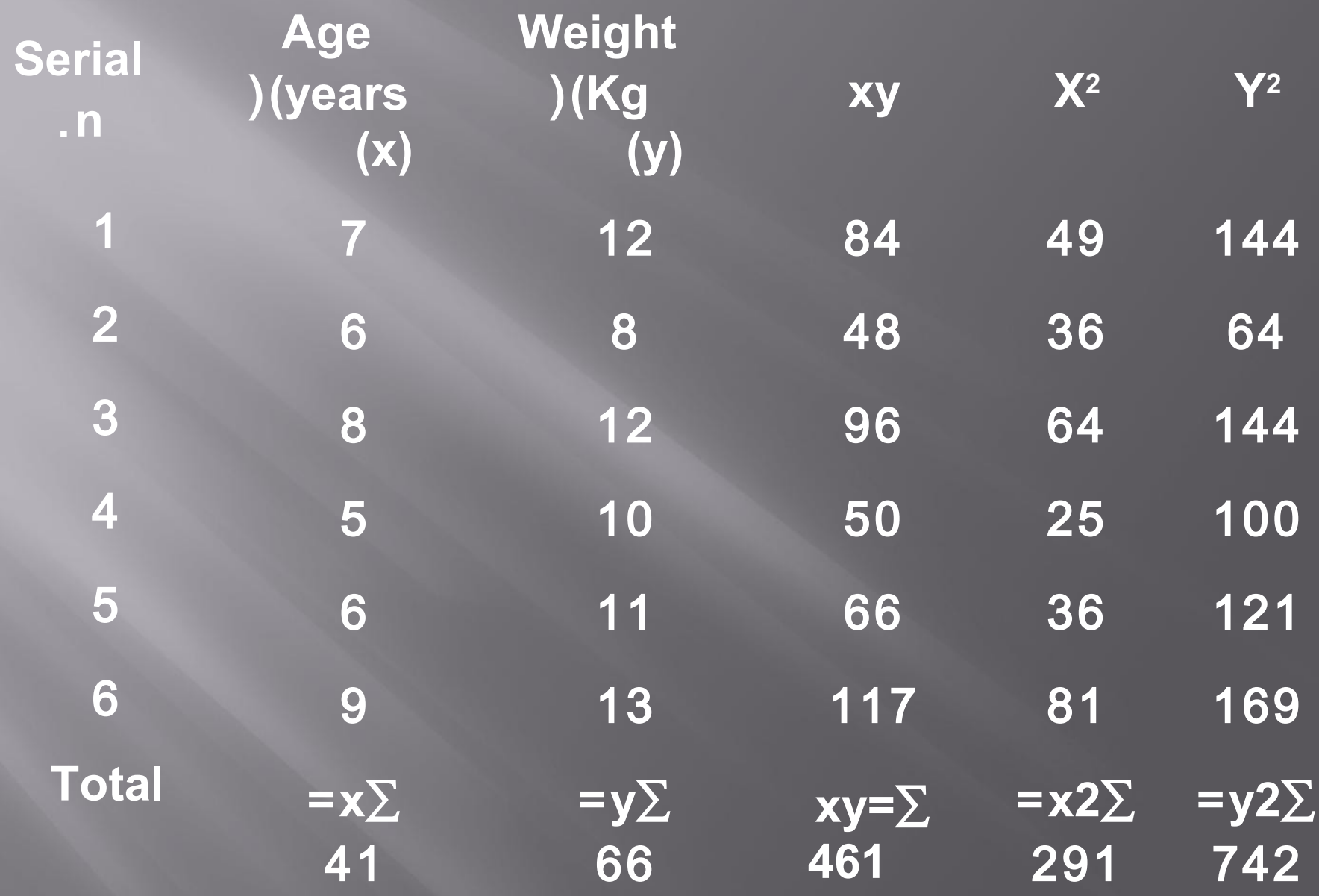

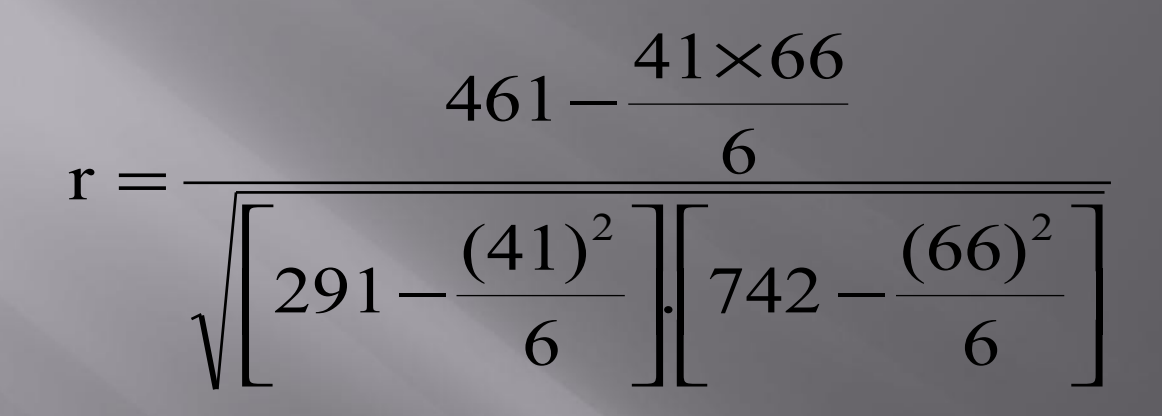

## $r = 0.759$ strong direct correlation

### **EXAMPLE: Relationship between Anxiety and Test Scores**

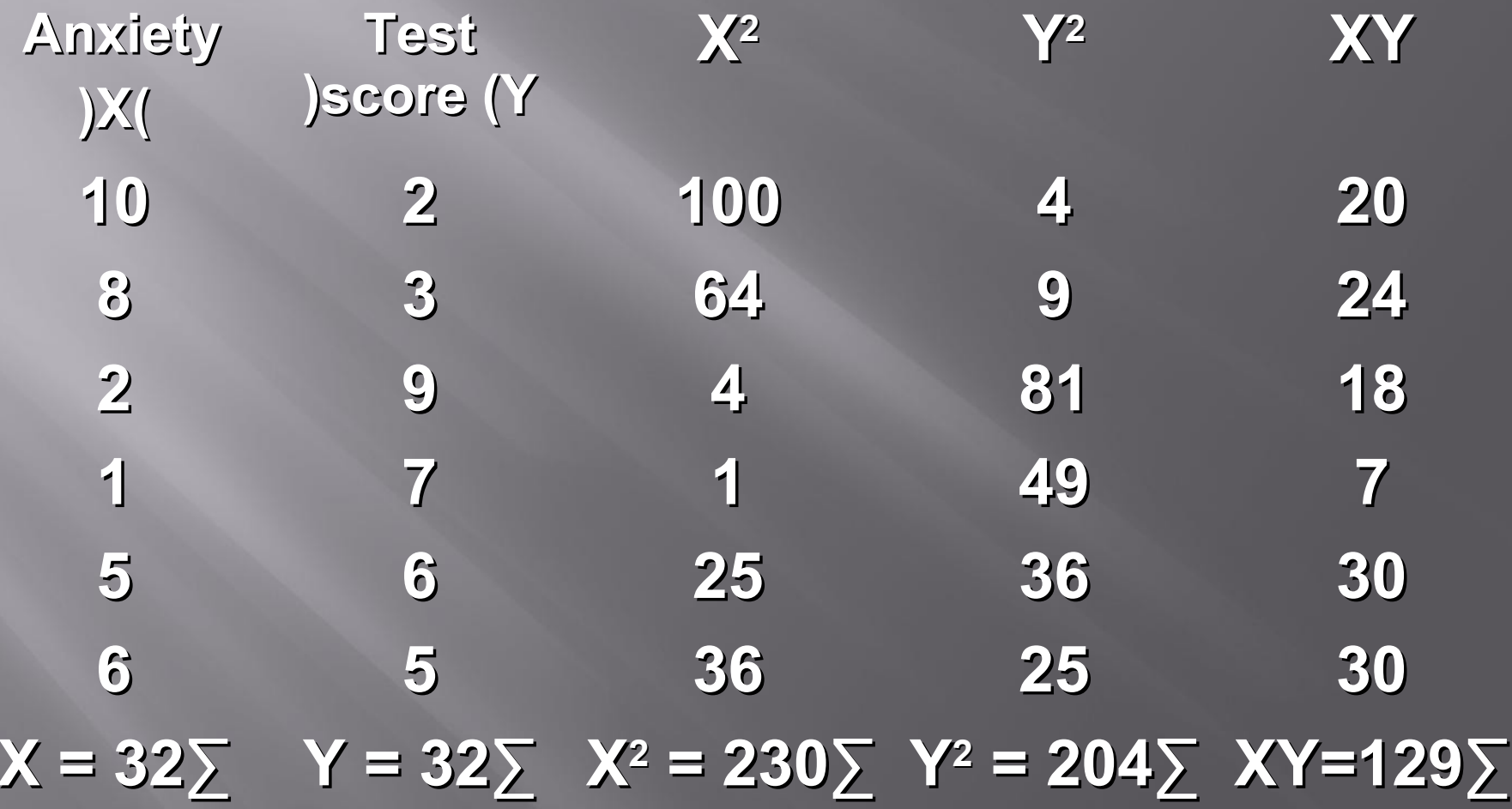

**Calculating Correlation Coefficient** 

$$
r = \frac{(6)(129) - (32)(32)}{\sqrt{\left(6(230) - 32^2\right)\left(6(204) - 32^2\right)}} = \frac{774 - 1024}{\sqrt{(356)(200)}} = -.94
$$

## $r = -0.94$ **Indirect strong correlation**

## **Spearman Rank Correlation Coefficient**  $(r_{\circ})$

- It is a non-parametric measure of correlation.
- **Fig. 1** This procedure makes use of the two sets of ranks that may be assigned to the sample values of x and Y.
- **Spearman Rank correlation coefficient could be** computed in the following cases:
	- $\triangleright$  Both variables are quantitative.
	- **Both variables are qualitative ordinal.**
	- $\triangleright$  One variable is quantitative and the other is qualitative ordinal.

#### Procedure:

- 1. Rank the values of X from 1 to n where n is the numbers of pairs of values of X and Y in the sample.
- 2. Rank the values of Y from 1 to n.
- 3. Compute the value of di for each pair of observation by subtracting the rank of Yi from the rank of Xi
- 4. Square each di and compute ∑di2 which is the sum of the squared values.

#### 5. Apply the following formula

$$
r_s = 1 - \frac{6\sum (di)^2}{n(n^2 - 1)}
$$

 $\triangleright$  The value of r<sub>s</sub> denotes the magnitude and nature of association giving the same interpretation as simple r.

#### **Example**

 **In a study of the relationship between level education and income the following data was obtained. Find the relationship between them and comment.**

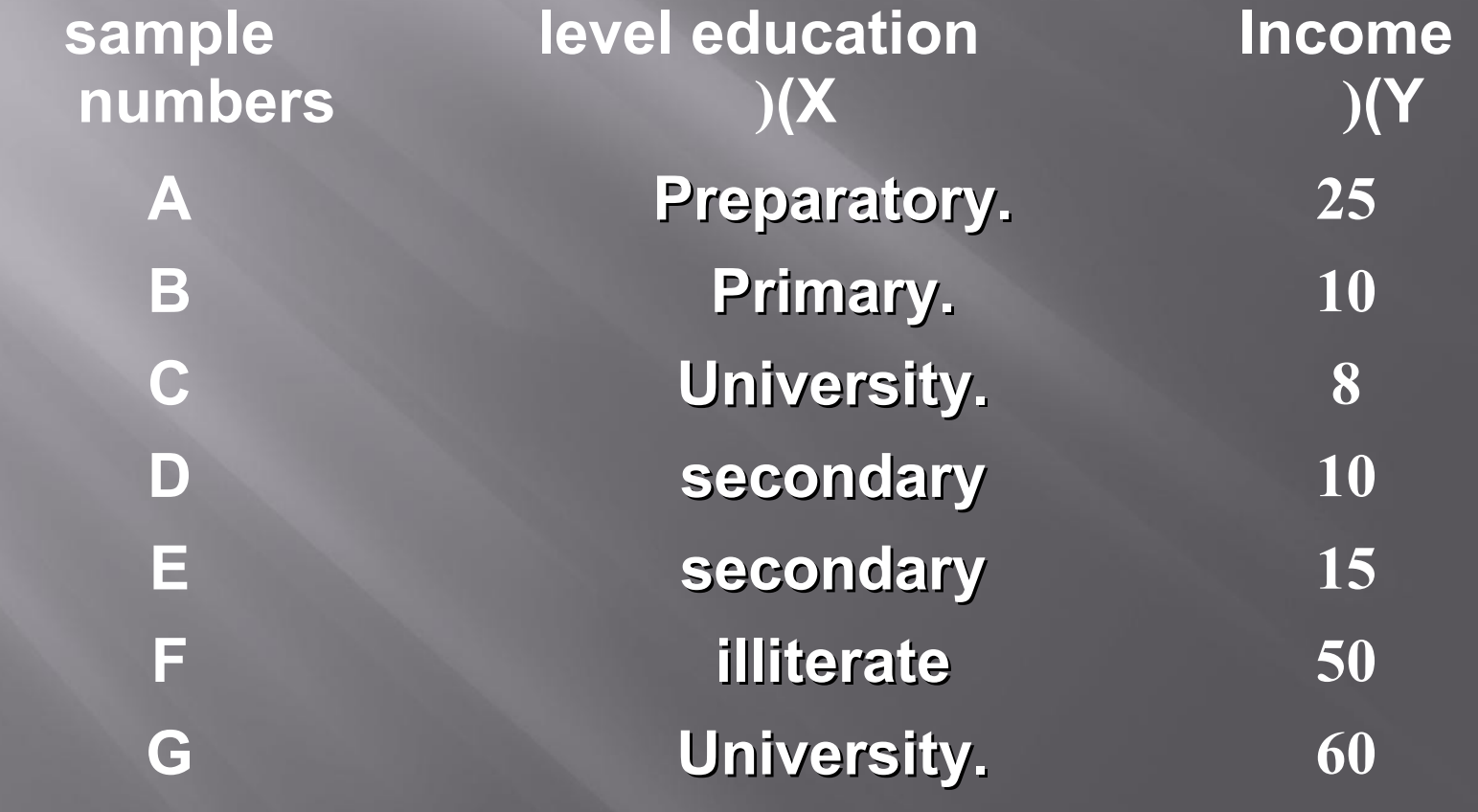

### Answer:

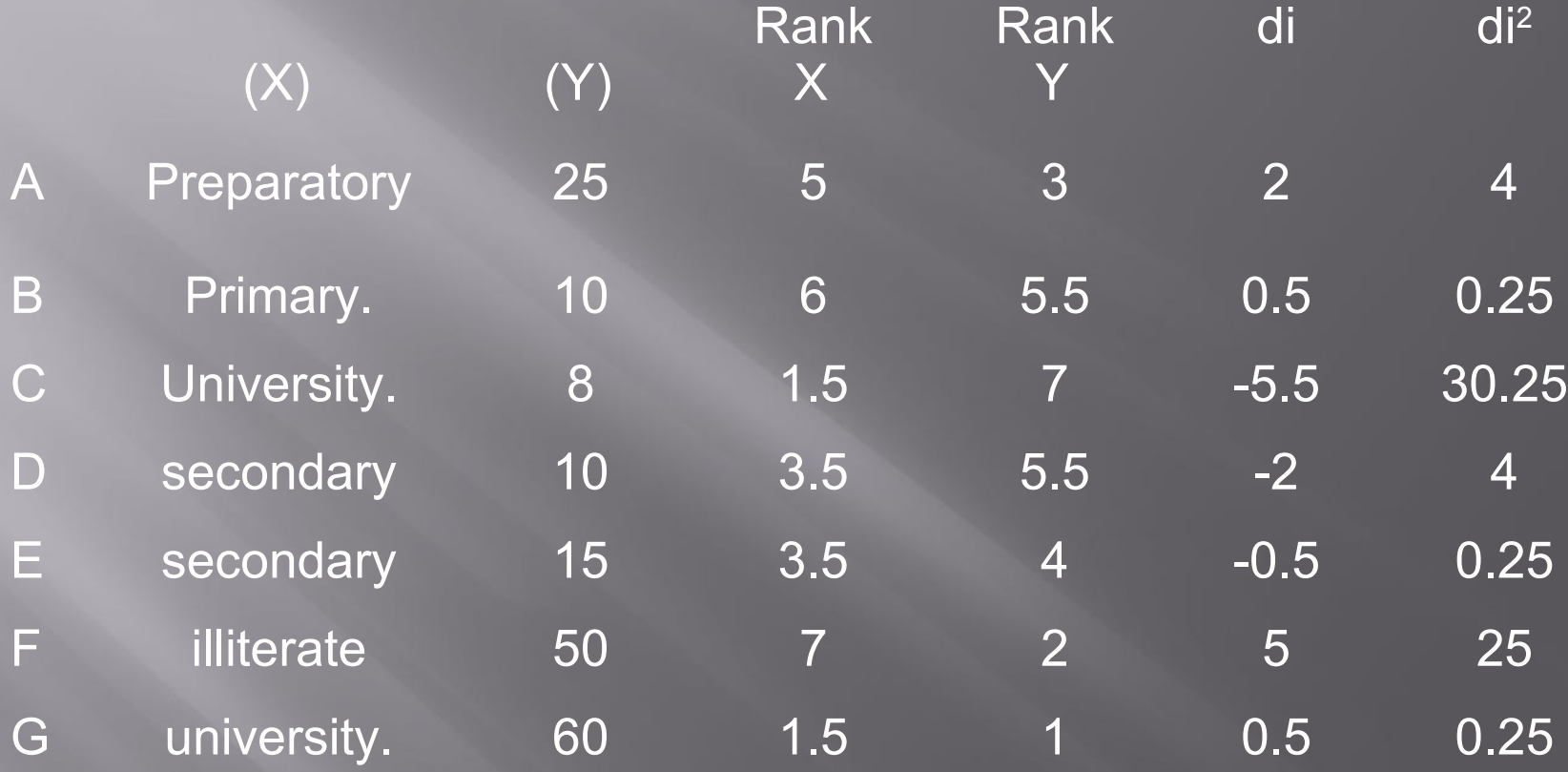

∑ di<sup>2=64</sup>

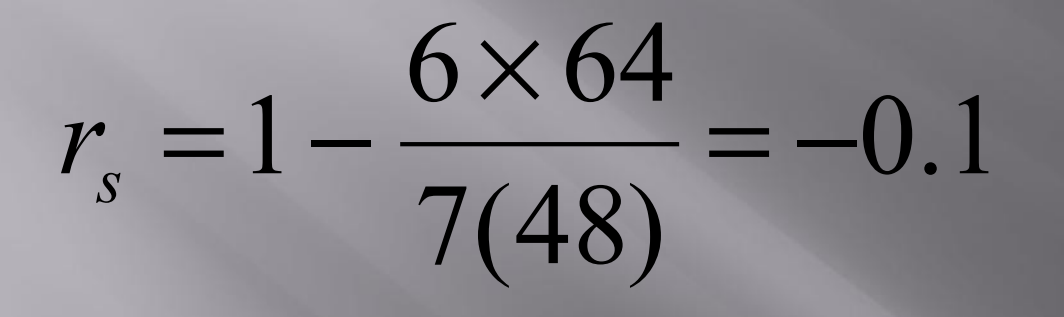

**Comment:** 

There is an indirect weak correlation between level of education and income.

## exercise

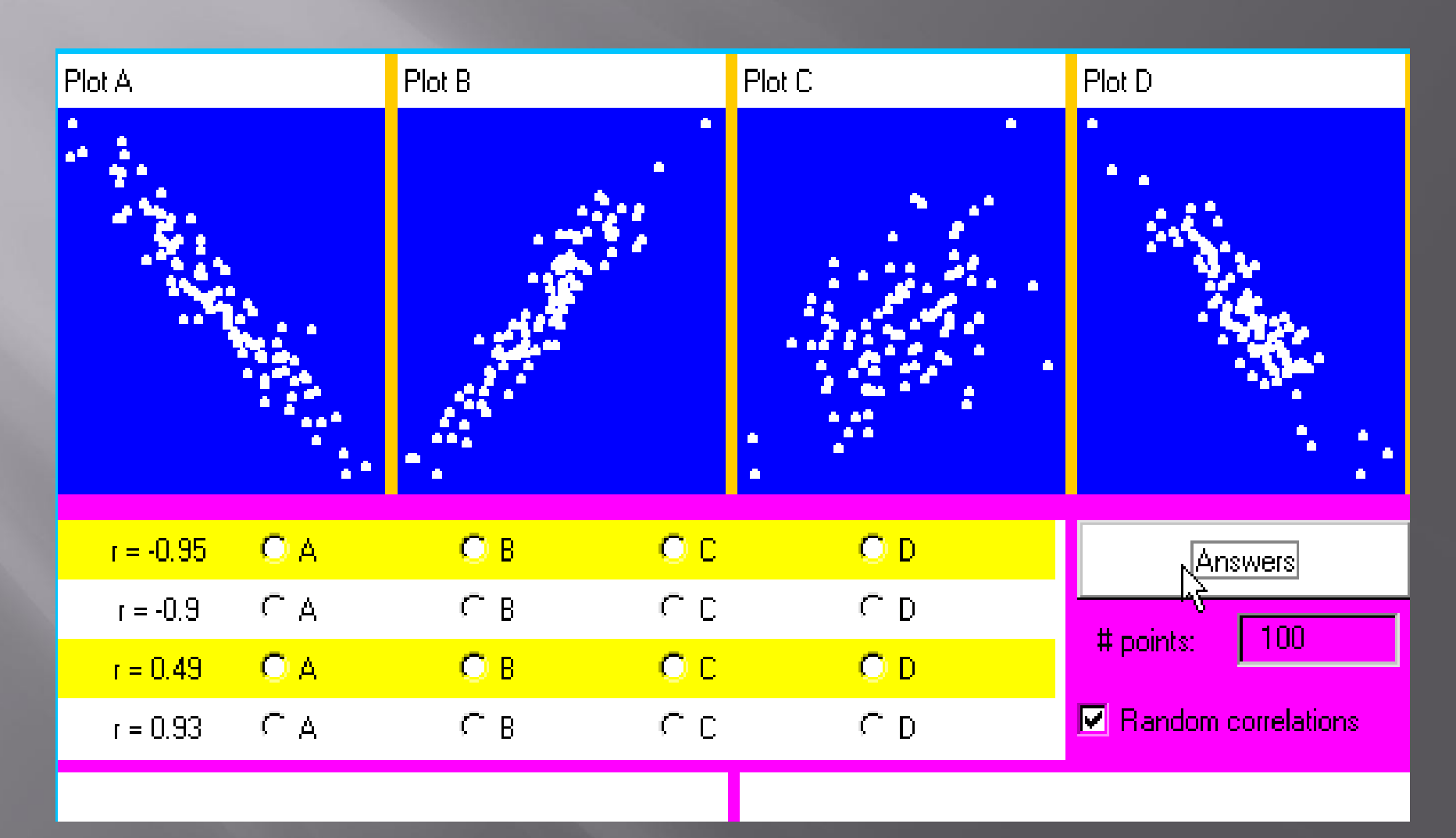

## **Regression Analyses**

 $\triangleright$  Regression: technique concerned with predicting some variables by knowing others

 $\triangleright$  The process of predicting variable Y using variable X

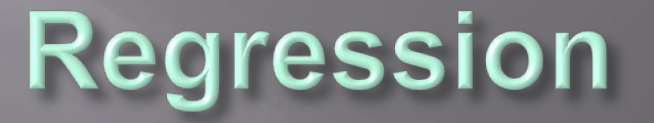

- $\triangleright$  Uses a variable (x) to predict some outcome variable (y)
- $\triangleright$  Tells you how values in y change as a function of changes in values of x

## **Correlation and Regression**

 **Correlation describes the strength of a linear relationship between two variables Linear** means "**straight line**"

 **Regression** tells us how to draw the straight line described by the correlation

### Regression

 $\triangleright$  Calculates the "best-fit" line for a certain set of data The regression line makes the sum of the squares of the residuals smaller than for any other line

#### **Regression minimizes residuals SBP(mmHg)**

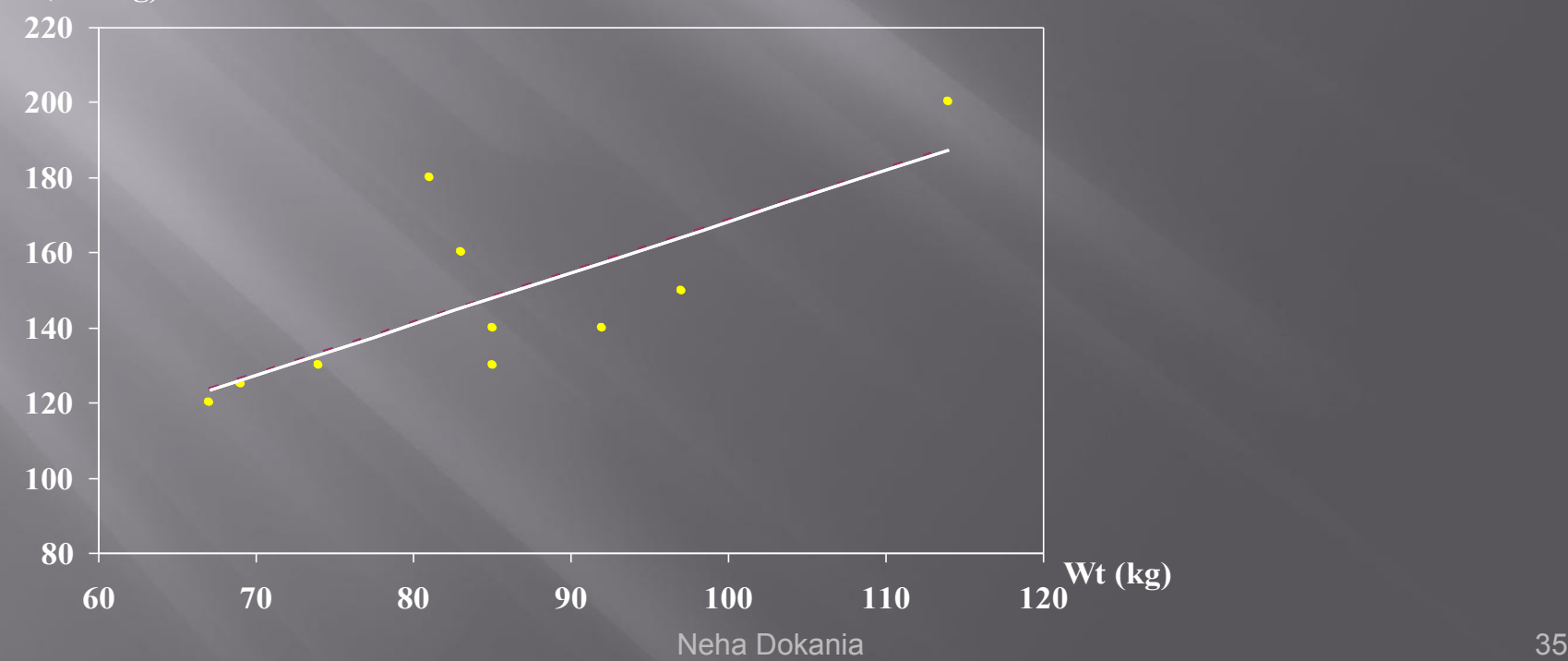

 By using the least squares method (a procedure that minimizes the vertical deviations of plotted points surrounding a straight line) we are able to construct a best fitting straight line to the scatter diagram points and then formulate a regression equation in the form of:

$$
\hat{y} = a + bX
$$
  

$$
\hat{y} = \overline{y} + b(x - \overline{x})
$$
  

$$
b_1 = \frac{\sum xy - \frac{\sum x \sum y}{n}}{\sum x^2 - \frac{(\sum x)^2}{n}}
$$

## **Regression Equation**

**EXPRESSION equation** describes the regression line mathematically ■ Intercept Slope

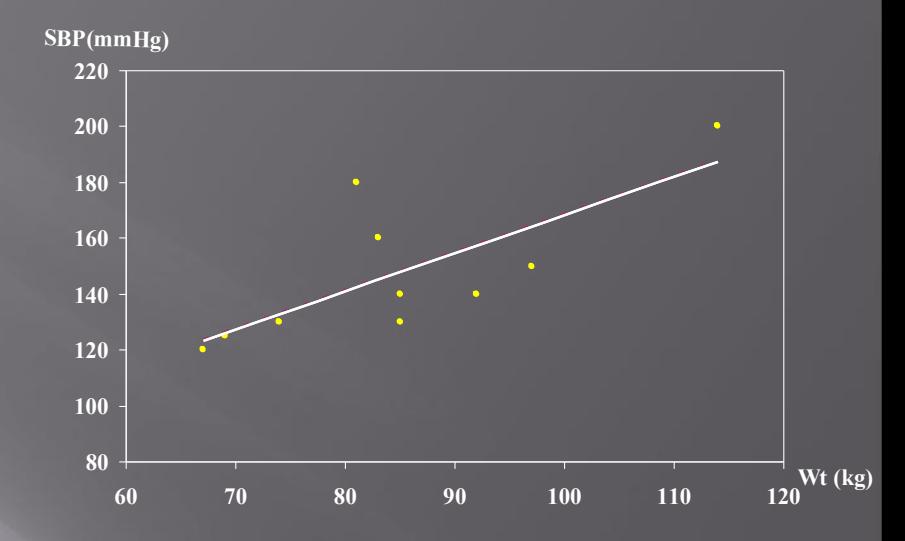

## **Linear Equations**

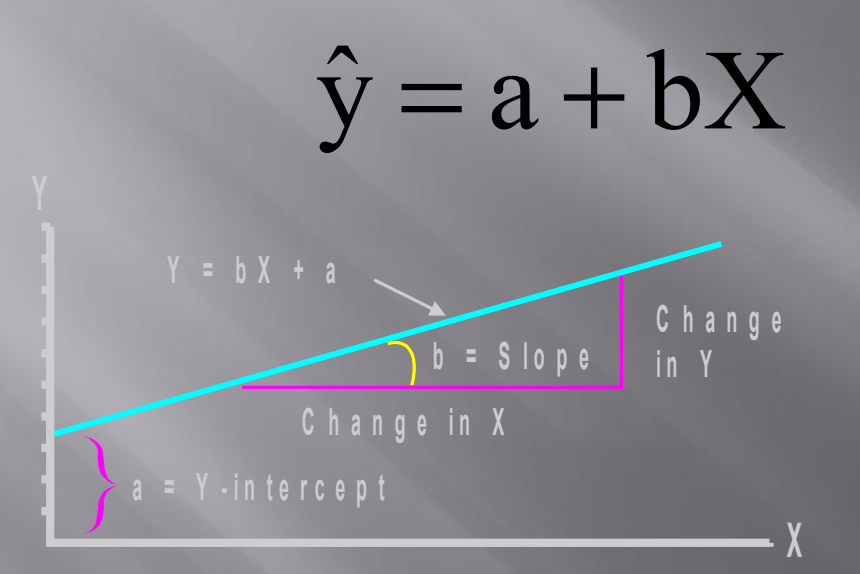

## Hours studying and grades

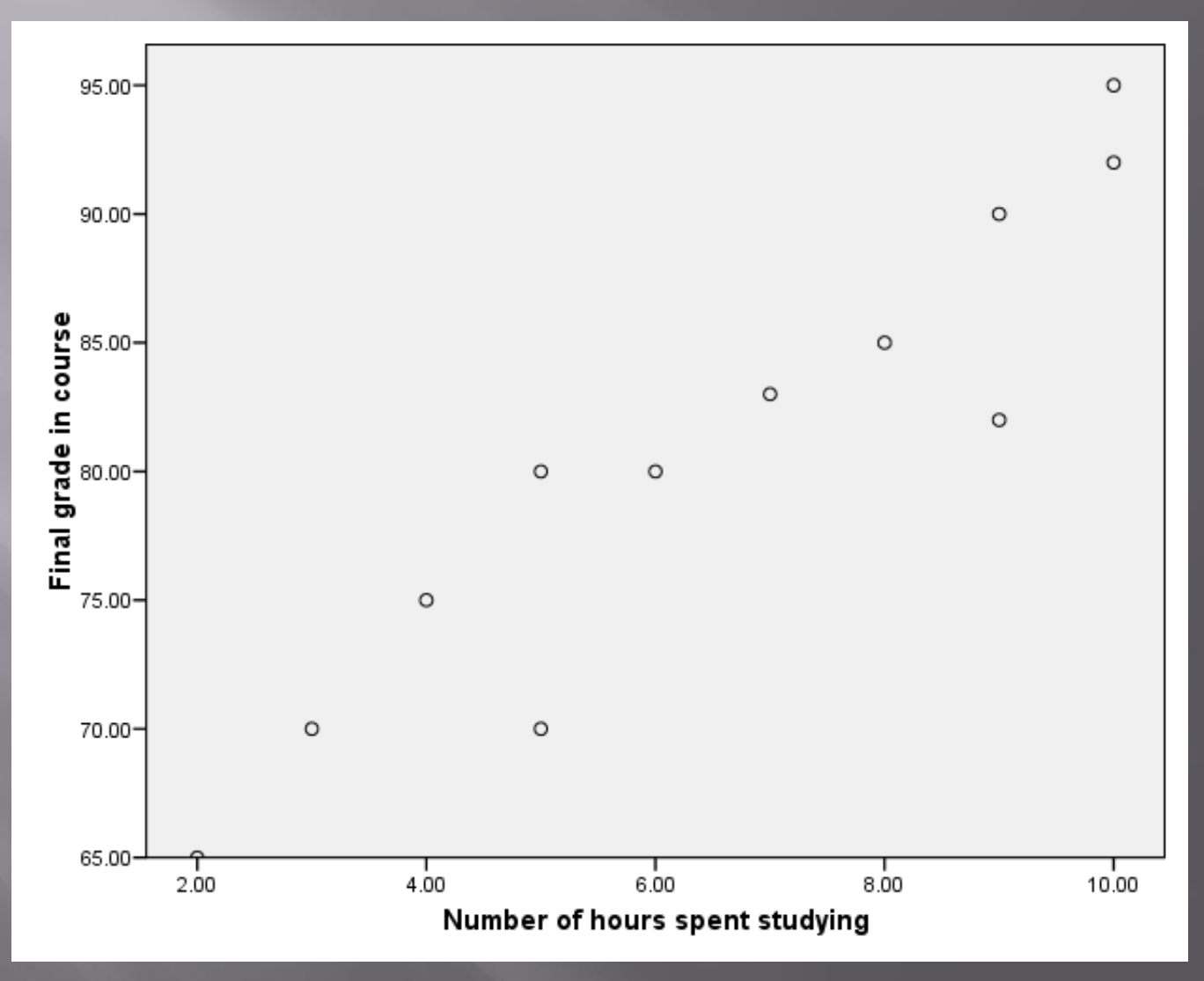

Neha Dokania

#### Regressing grades on hours

Linear Regression

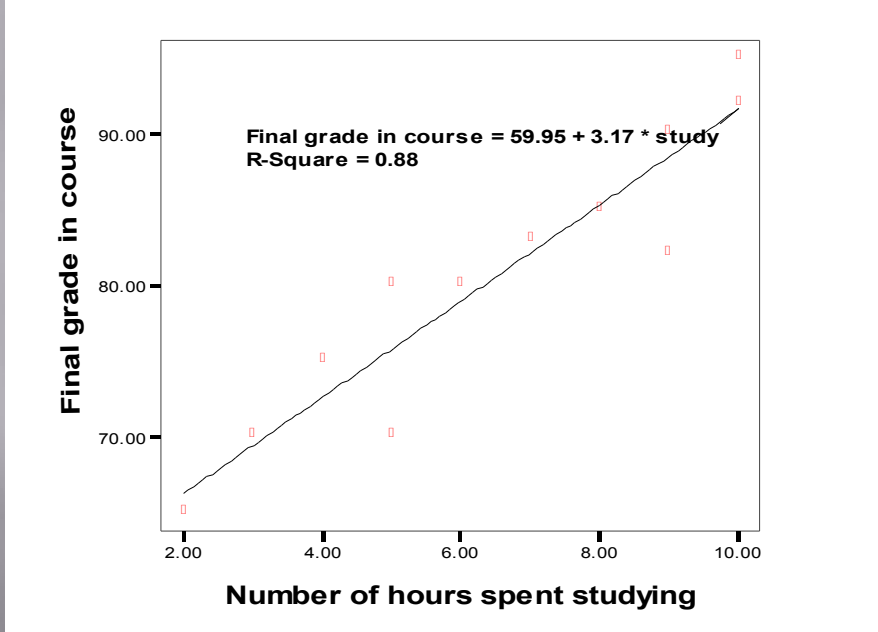

Predicted final grade in class =

59.95 + 3.17\*(number of hours you study per week)

Predicted final grade in class = 59.95 + 3.17\*(hours of study) Predict the final grade of...

**Someone who studies for 12 hours Final grade = 59.95 + (3.17\*12)**  $\blacksquare$  Final grade = 97.99

**Someone who studies for 1 hour: Final grade = 59.95 + (3.17\*1)**  $\Box$  Final grade = 63.12

# **EXCERCISE**

 **A sample of 6 persons was selected the value of their age ( x variable) and their weight is demonstrated in the following table. Find the regression equation and what is the predicted weight when age is 8.5 years**.

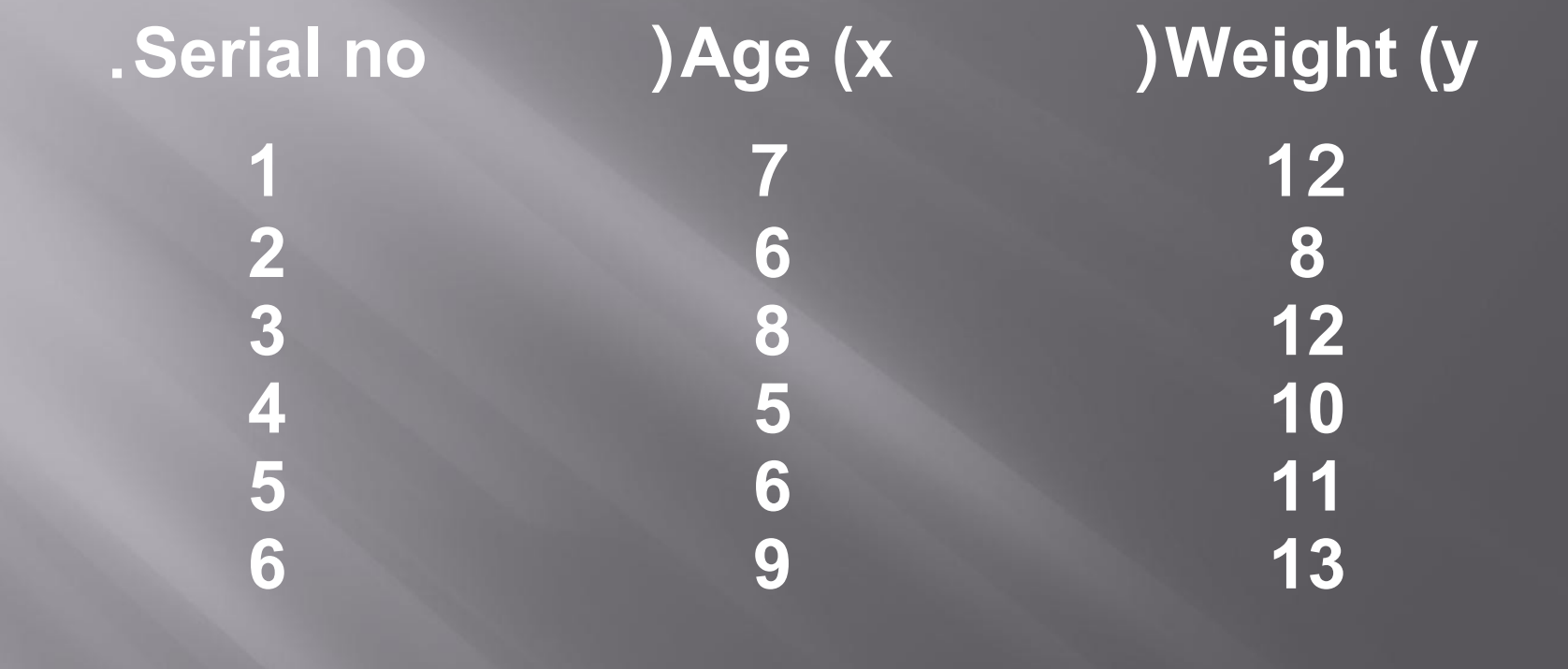

### ANSWER

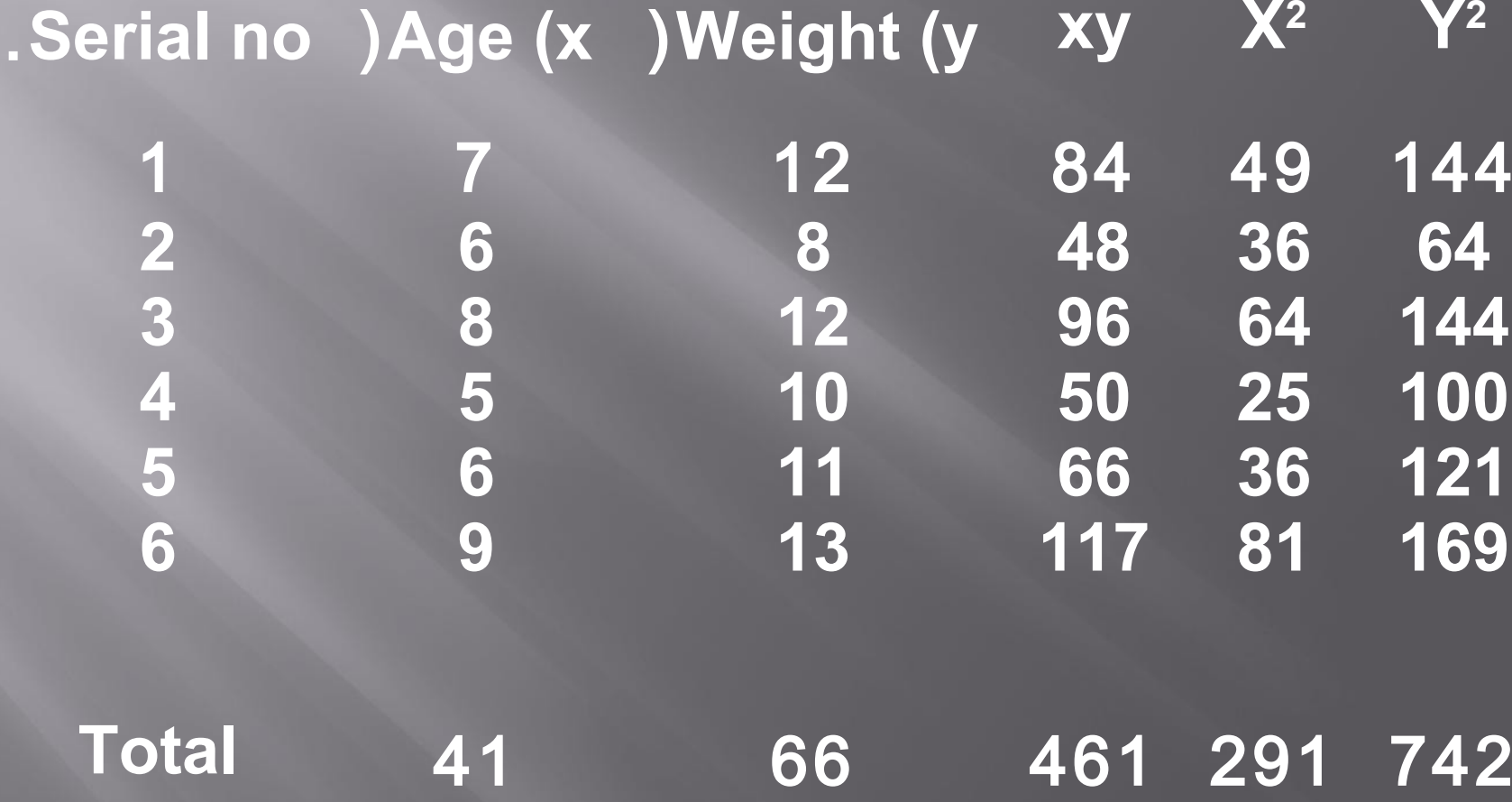

$$
\overline{\mathbf{x}} = \frac{41}{6} = 6.83
$$

$$
\overline{y} = \frac{66}{6} = 11
$$

$$
b = \frac{461 - \frac{41 \times 66}{6}}{291 - \frac{(41)^2}{6}} = 0.92
$$

Regression equation

$$
\hat{y}_{(x)} = 11 + 0.9(x - 6.83)
$$

# $\hat{y}_{(x)} = 4.675 + 0.92x$

## $\hat{y}_{(8.5)} = 4.675 + 0.92 * 8.5 = 12.50$ Kg

# $\hat{y}_{(7.5)} = 4.675 + 0.92 * 7.5 = 11.58$ Kg

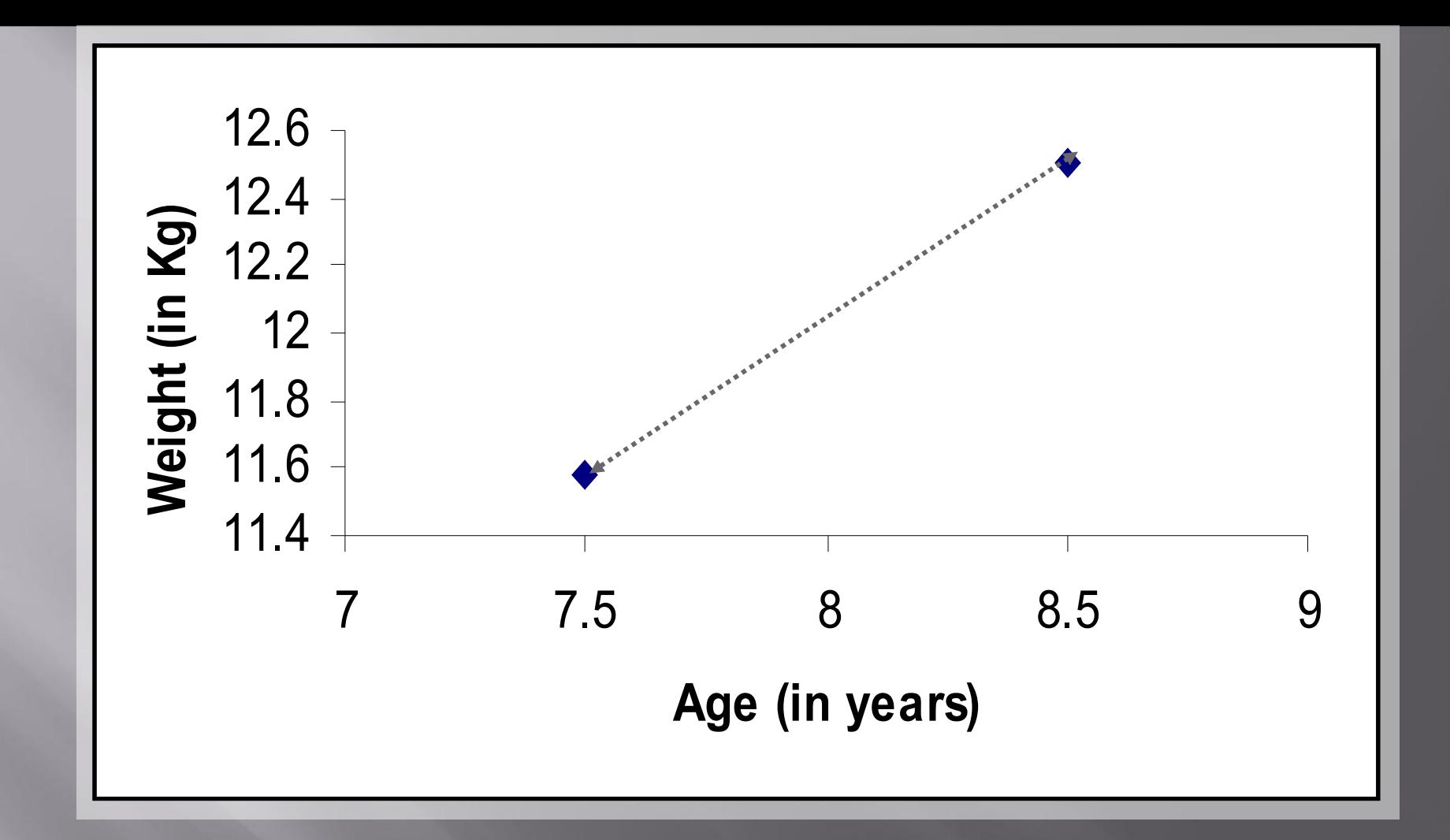

**we create a regression line by plotting two estimated values for y against their X component, then extending the line right and left.**

Neha Dokania 47

## **Exercise2**

 **The following are the age (in years) and systolic blood pressure of 20 apparently healthy adults.**

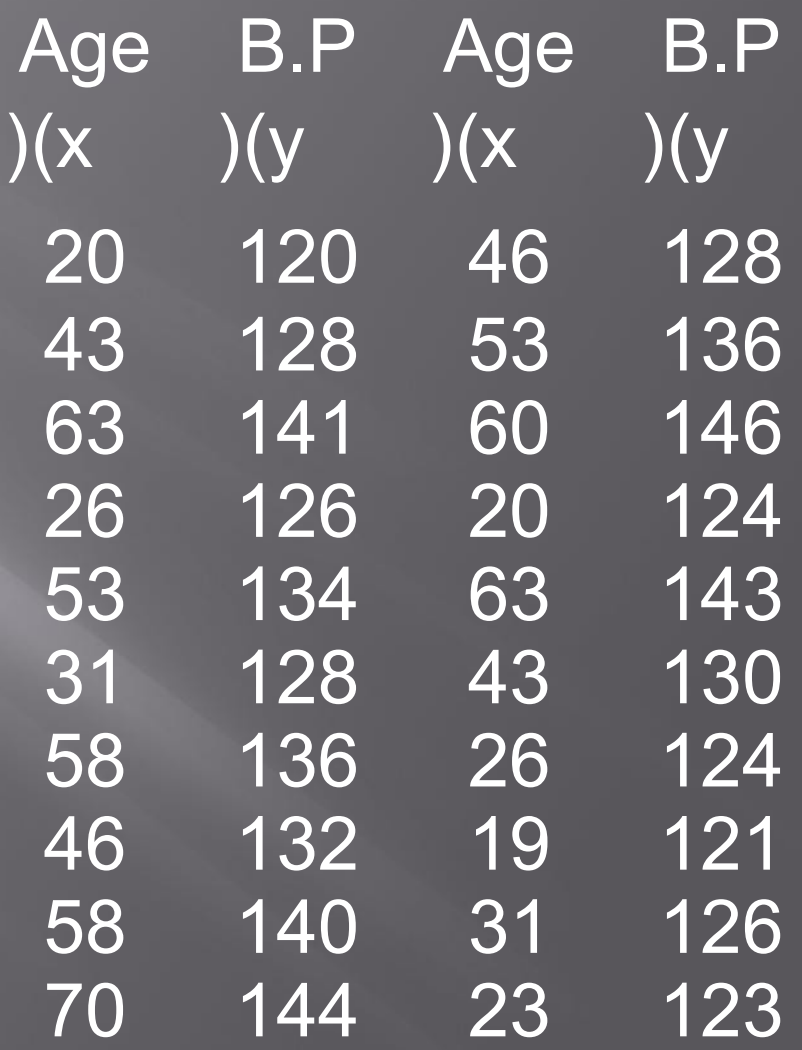

 **Find the correlation between age and blood pressure using simple and Spearman's correlation coefficients, and comment. Find the regression equation? What is the predicted blood pressure for a man aging 25 years?**

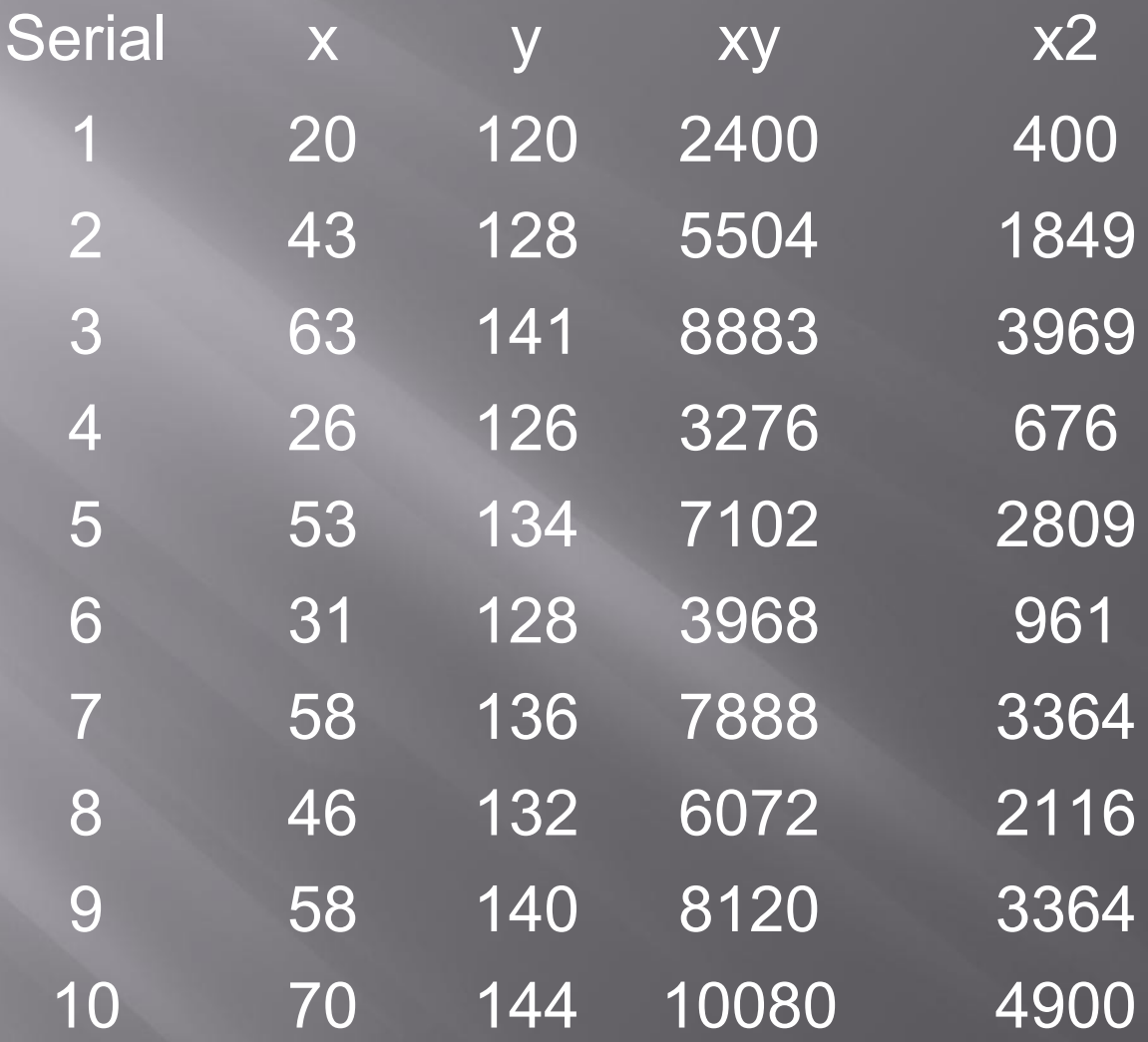

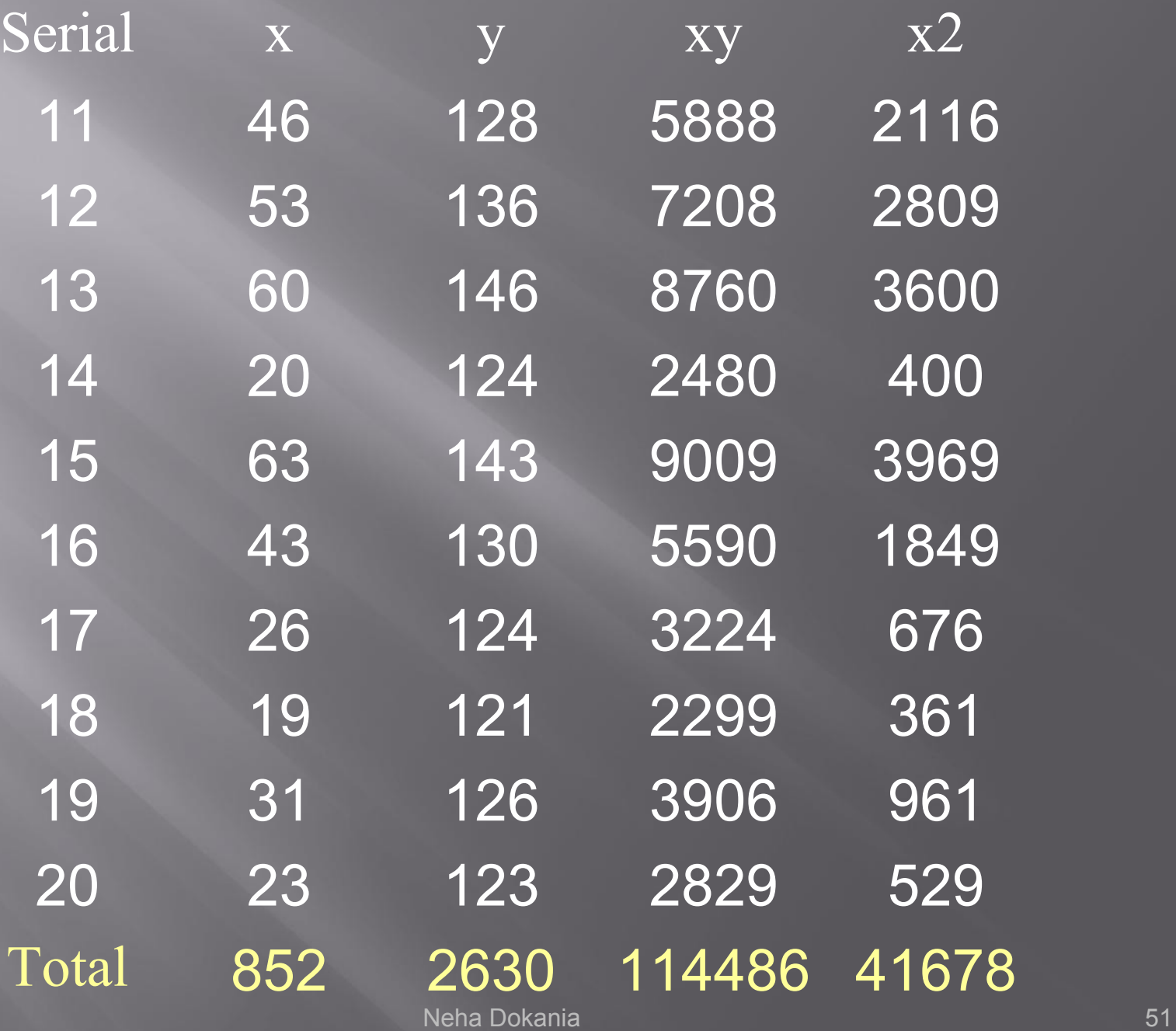

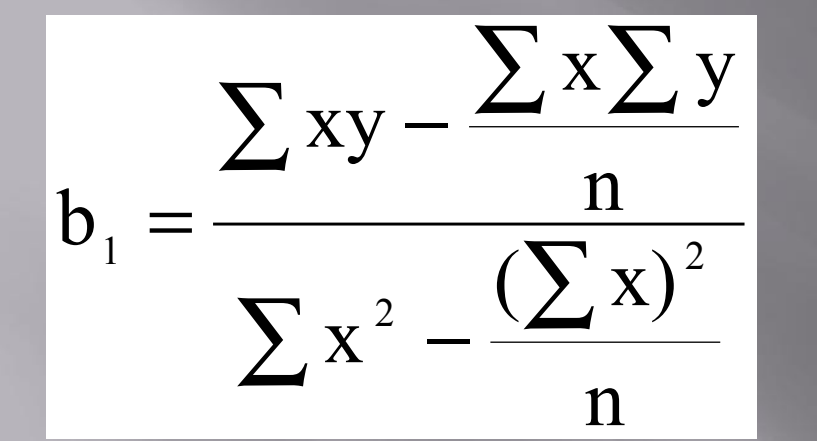

 $\bf \hat{V}$ 

 $852 \times 2630$ 114486  $\frac{20}{41678-\frac{852^2}{20}}$  $= 0.4547$ 

#### $=112.13 + 0.4547$  x

 $=$ 

#### for age 25

### $B.P = 112.13 + 0.4547 * 25 = 123.49 = 123.5$  mm hg

# Multiple Regression

 Multiple regression analysis is a straightforward extension of simple regression analysis which allows more than one independent variable.

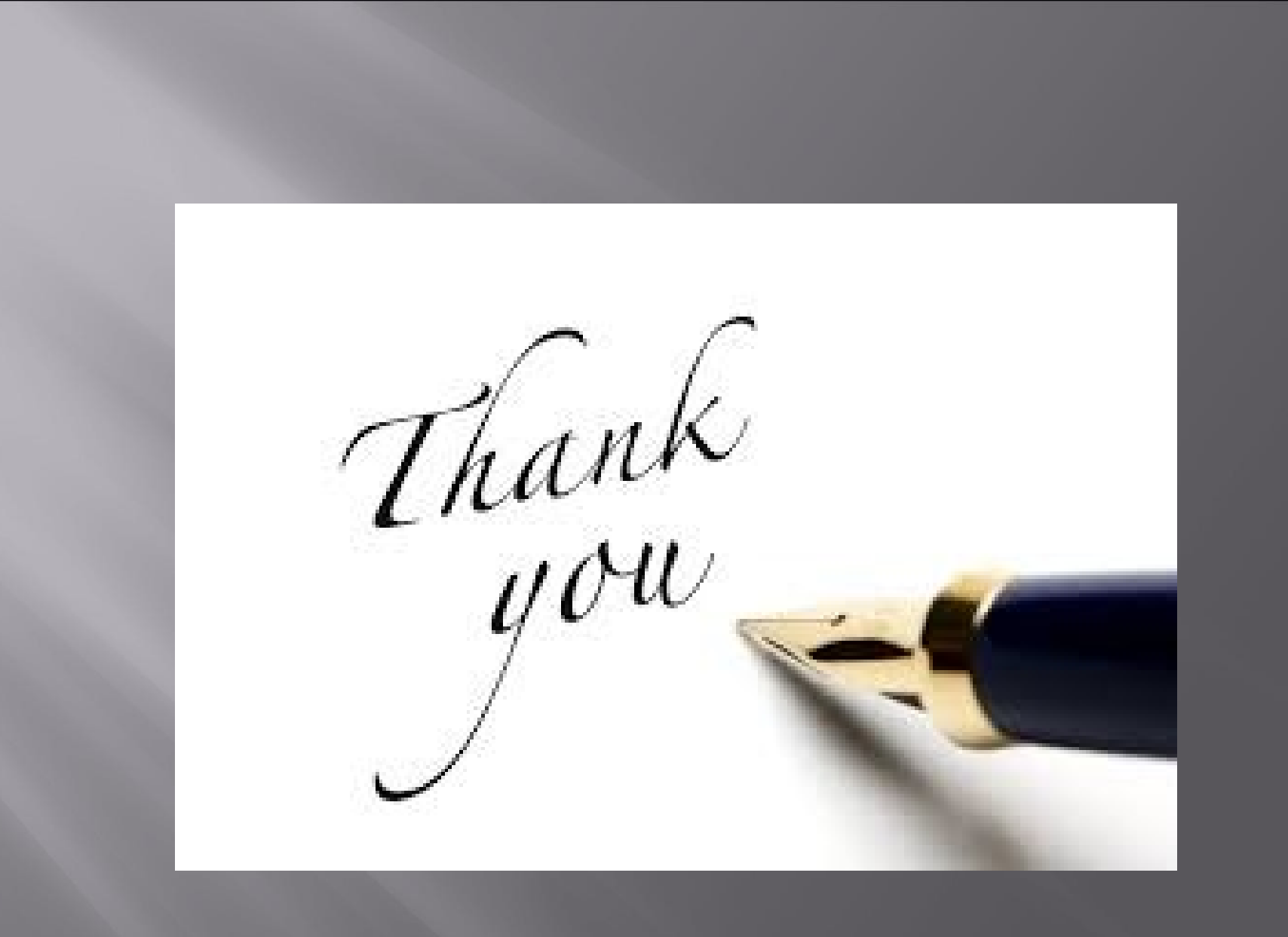